#### **PSI-5796 Algoritmos para Processamento e Análise de Imagens Segundo período de 2012 1 o exercício-programa Prof. Hae Data de entrega: 22/julho/2012 (domingo) até 24:00 horas**

As imagens d1.jpg, d2.jpg e d3.jpg foram obtidas imprimindo as páginas 3, 4 e 5 deste documento e escaneando-as. Elas estão disponíveis em:

### **http://www.lps.usp.br/~hae/psi5796/ep1-2012/d?.jpg**

Cada uma destas imagens contém na primeira linha dígitos de 0 a 9 em ordem sequencial. Depois, aparecem mais 10 linhas, cada uma com 10 dígitos aleatórios impressos usando a mesma fonte da primeira linha.

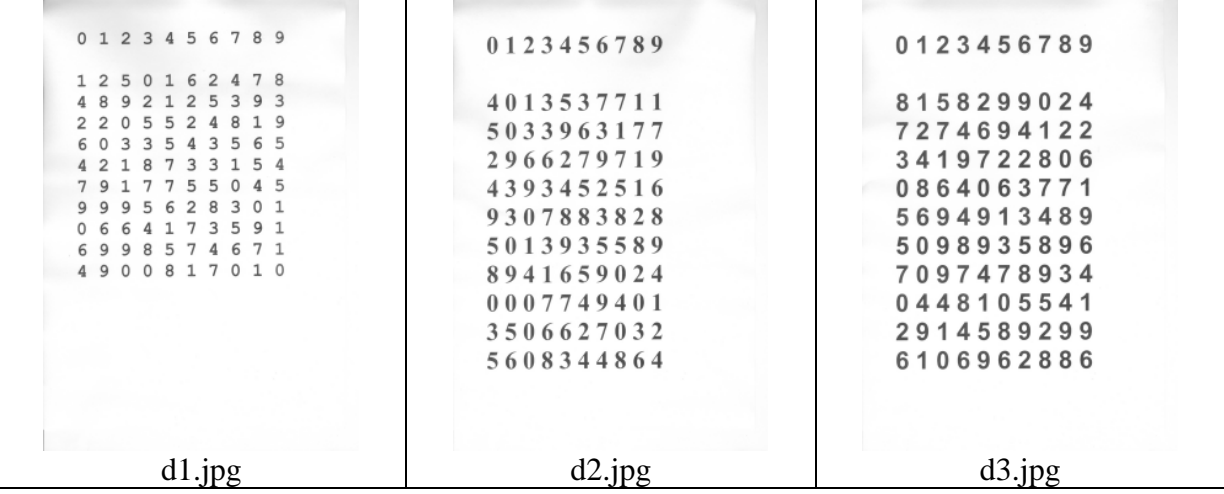

Faça um programa C/C++ EP1.CPP que, dada uma imagem d?.jpg, gera um arquivo TXT reconhecendo os 10x10 números.

### **Exemplo: C:\>EP1 d1.jpg d1.txt**

Deve ler d1.jpg e gerar d1.txt. O arquivo d1.txt deve ser:

A primeira linha (10 10) indica que o arquivo tem 10 linhas e 10 colunas.

### **Observações:**

- **1:** Cada dia de atraso acarreta uma perda de 1 ponto no exercício.
- **2:** Este EP deve ser resolvido individualmente. EPs iguais receberão nota zero.
- **3:** Pode usar (ou não) as funções das bibliotecas Proeikon, Cekeikon e OpenCV.
- **4:** Programas muito lentos terão nota descontada. Programas que cometem erros de reconhecimento terão nota descontada.
- **5:** Se você fez os programas utilizando Proeikon/Cekeikon, entregue apenas os programas fontes; os arquivos de saída d1.txt, d2.txt e d3.txt obtidos rodando o seu programa e um documento coment.pdf ou coment.doc com os comentários que achar convenientes. Neste documento, descreva (em português) o seu método, a seqüência de operações efetuadas e inclua (se quiser) as imagens intermediárias que possibilite entender o seu método. Se você fez os programas utilizando compilador ou biblioteca diferente, deve entregar também os programas executáveis. **Cuidado:** Alguns servidores de emails possuem anti-vírus que bloqueia envio/recepção de emails com arquivo EXE embutido. Renomeie EXE como EEE.
- **6:** Compacte todos os arquivos como **SeuNome\_Sobrenome.ZIP** e envie um email colocando como assunto **"PSI5796 EP1"** para o endereço abaixo:
	- **hae@lps.usp.br**

Nas próximas páginas estão os arquivos usados para gerar as imagens d?.jpg.

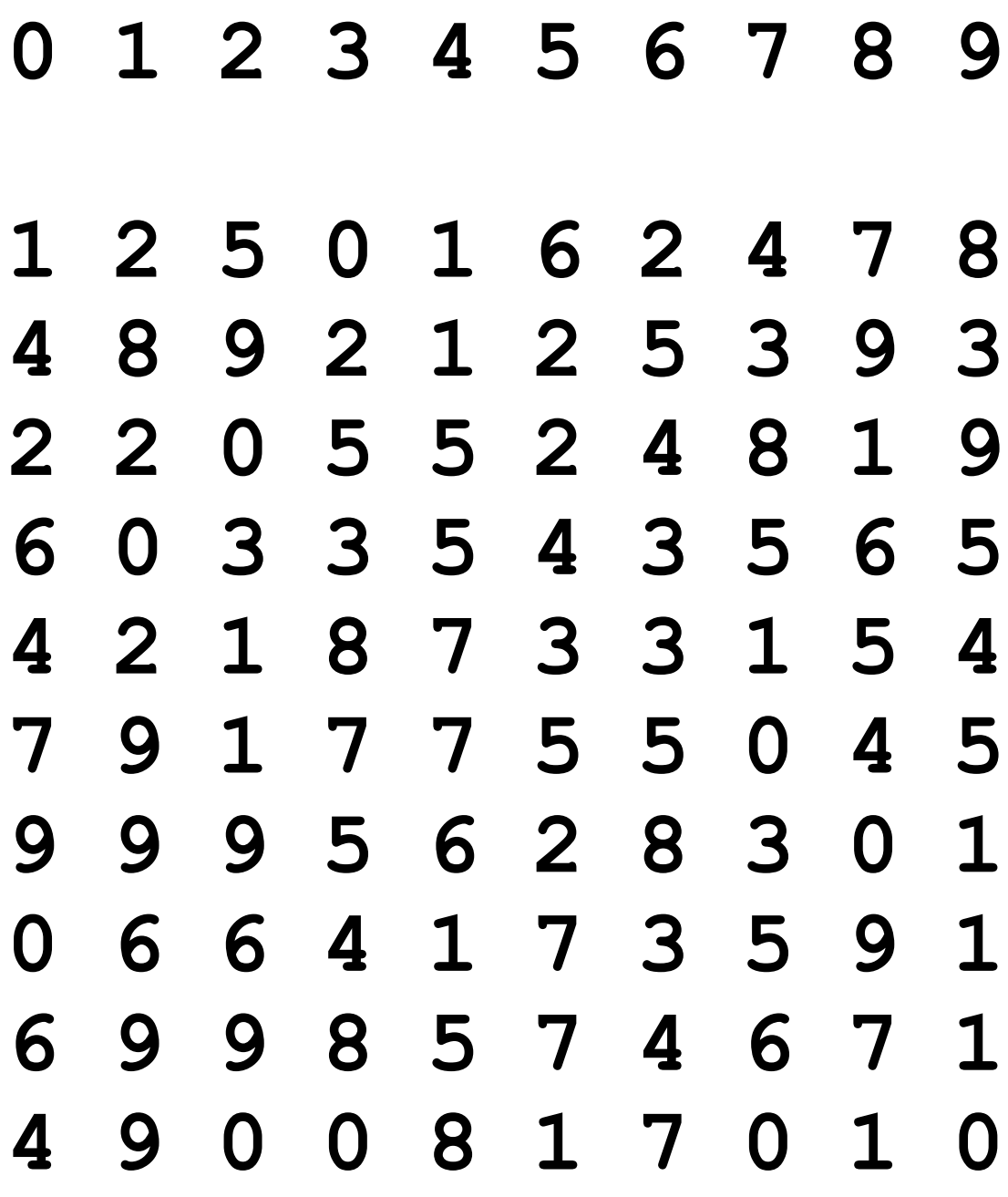

### **0 1 2 3 4 5 6 7 8 9**

# **4 0 1 3 5 3 7 7 1 1 5 0 3 3 9 6 3 1 7 7 2 9 6 6 2 7 9 7 1 9 4 3 9 3 4 5 2 5 1 6 9 3 0 7 8 8 3 8 2 8 5 0 1 3 9 3 5 5 8 9 8 9 4 1 6 5 9 0 2 4 0 0 0 7 7 4 9 4 0 1 3 5 0 6 6 2 7 0 3 2 5 6 0 8 3 4 4 8 6 4**

## **0 1 2 3 4 5 6 7 8 9**

# **1 5 8 2 9 9 0 2 4 2 7 4 6 9 4 1 2 2 4 1 9 7 2 2 8 0 6 8 6 4 0 6 3 7 7 1 6 9 4 9 1 3 4 8 9 0 9 8 9 3 5 8 9 6 0 9 7 4 7 8 9 3 4 4 4 8 1 0 5 5 4 1 9 1 4 5 8 9 2 9 9 1 0 6 9 6 2 8 8 6**